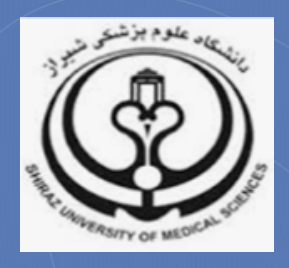

# **آشنایی با شاخص** SNIP **مجلات**

**تدوین:**

**زهرا جلالی**

**کارشناس ارشد کتابداري و اطلاعرسانی پزشکی**

**(**[Sci@sums.ac.ir](mailto:Sci@sums.ac.ir)**)**

**کمیته علمسنجی دانشگاه علوم پزشکی شیراز**

**ديماه 96**

کمیته علمسنجی دانشگاه علوم پزشکی شیراز

### **شاخص SNIP چیست؟**

شاخص [SNIP](#page-1-0)'یا ضریب تأثیر به هنجار شده بر اساس منبع بر مبنای دادههای پایگاه Scopus محاسبه میشود. SNIP میزان تأثیر استناد را با وزن دادن به استناد بر اساس کل استنادات دریافتی یک حوزه موضوعی میسنجد. بنابراین تأثیر یک استناد میتواند در یک حوزه موضوعی نسبت به یک حوزه موضوعی دیگر ارزش بیشتري داشته باشد.

> **شاخص SNIP یک مجله چگونه محاسبه میشود؟** مراحل محاسبه SNIP به طور ساده به شرح ذیل است: .1 مقالاتی که به مقالات (3-1 ساله) یک مجله خاص استناد کردهاند شناسایی میشوند؛ .2 فهرست ارجاعات مقالات استناد کننده به این مقالات شناسایی میشوند؛ .3 تعداد ارجاعات هر یک از مقالات استناد کننده به این مقالات شمارش میشوند؛ .4 حال میانگین این استنادها محاسبه میشود تا پتانسیل استنادي پایگاه به دست آید؛ .5 ضریب تأثیر خام بر پتانسیل استنادي پایگاه تقسیم میشود تا SNIP آن به دست آید. بدین ترتیب، براي مثال براي سال 2009 داریم:

<sup>=</sup> ضریب تأثیربه هنجار شده یا SNIP ضریب تأثیر خام مجله در سال 2009 پتانسیل استنادي در رشته تحت پوشش مجله در 2009

#### **شاخص SNIP مجله از کجا قابل دسترسی است؟**

#### **.1 پایگاه Scopus**

پس از ورود به پایگاه Scopus به آدرس [com.scopus.www](http://www.scopus.com/)، از بین گزینههاي جستجو، Sources را انتخاب کنید. در صفحه بازیابی شده، امکان جستجوي مجلات بر اساس عنوان، ISSN و ناشر مجله وجود دارد. همچنین با انتخاب Open only Display journals Access میتوان مجله مورد نظر را از نظر دسترسی آزاد بررسی کنید.

 $\overline{\phantom{a}}$ 

<span id="page-1-0"></span><sup>1</sup> Source Normalized Impact per Paper

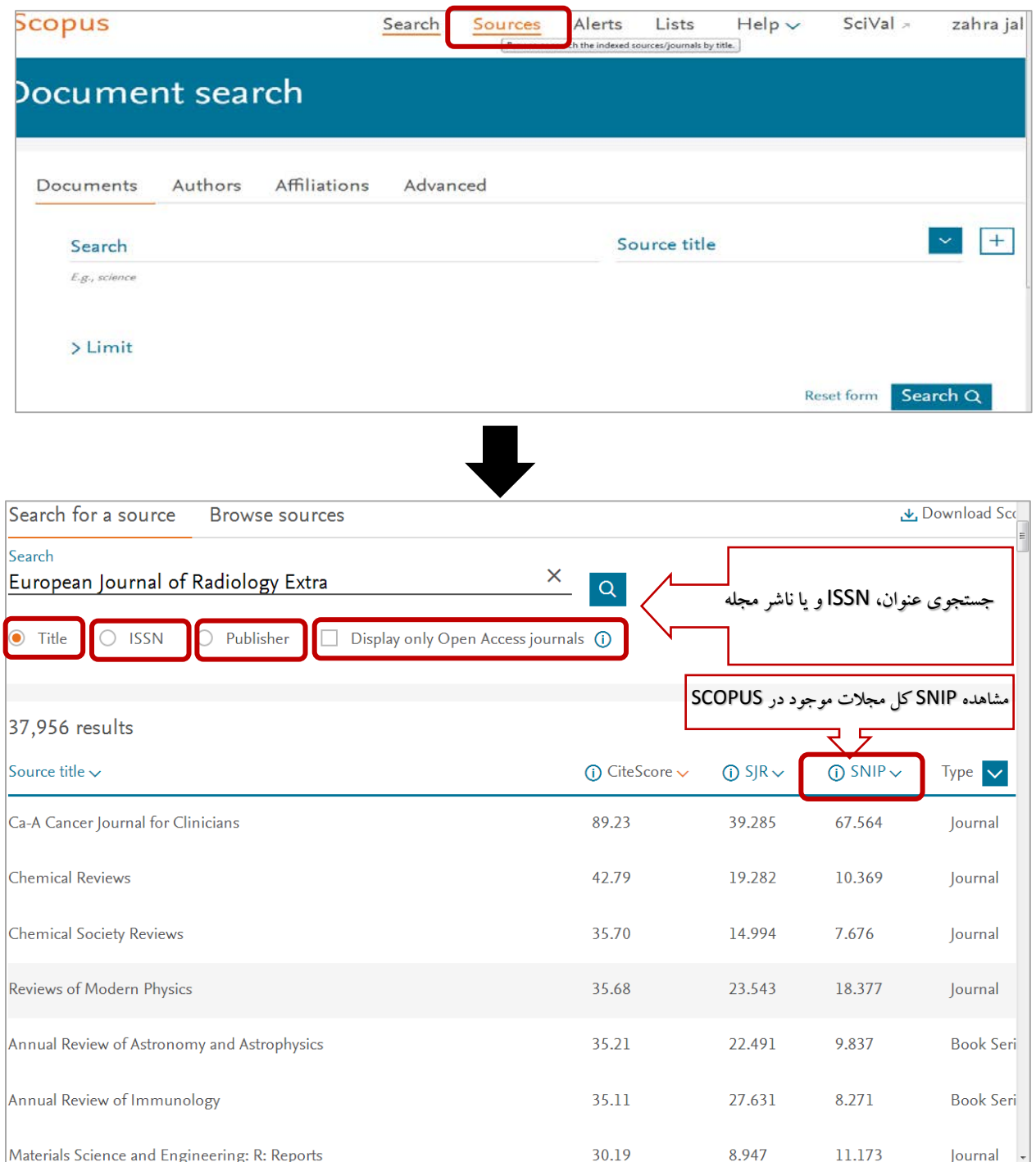

پس از جستجوی عنوان مجله، با کلیک روی عنوان مجله بازیابی شده اطلاعات کامل مجله قابل مشاهده است.

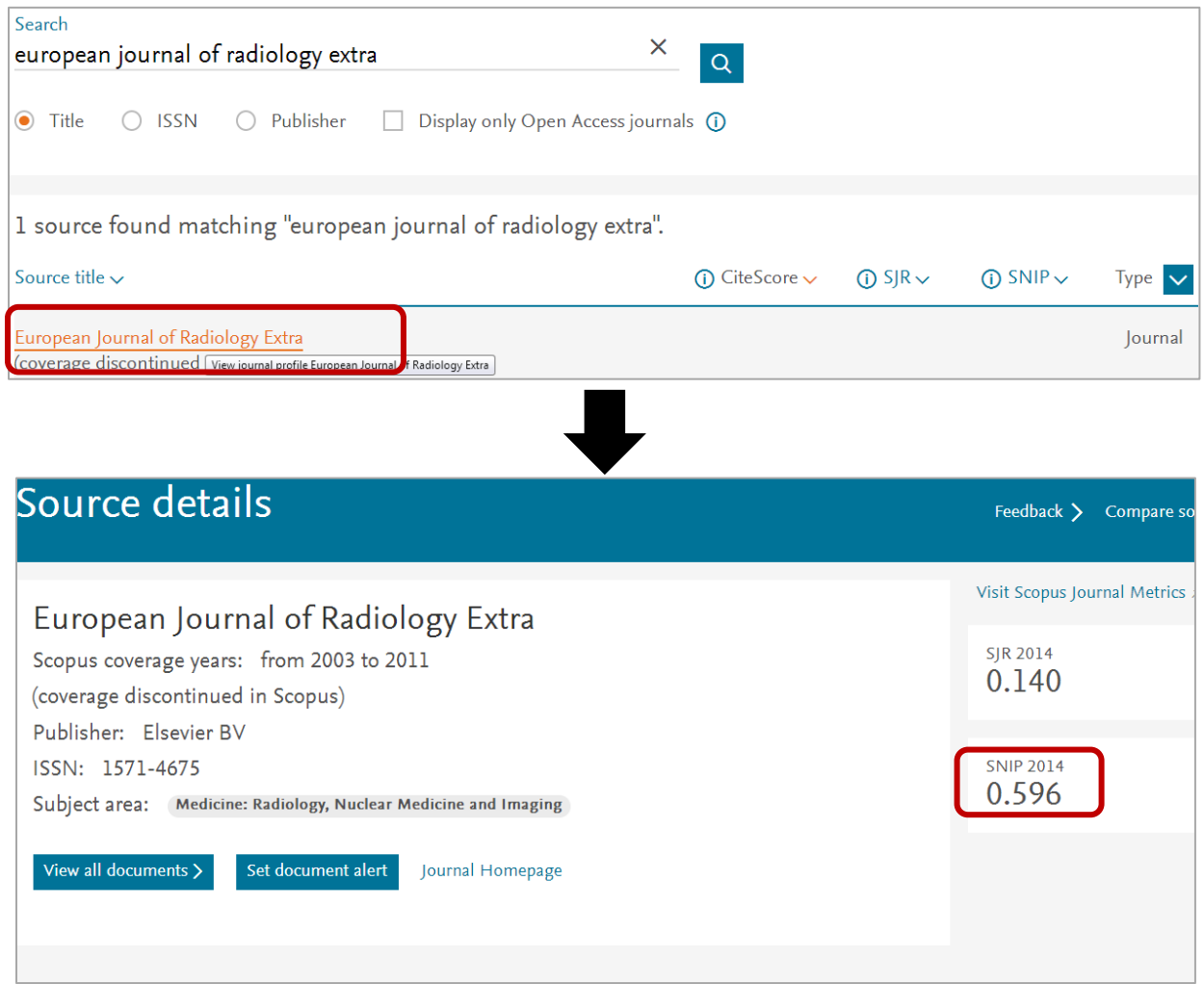

## **Scopus Journal Metrics پورتال .2**

به منظور ورود به پورتال به آدرس https://journalmetrics.scopus.com مراجعه کنید. در این پورتال، امکان جستجوی مجلات بر اساس پوشش موضوعی و عنوان و فیلتر سال ارائه شاخصهاي SNIP مجلات وجود دارد.

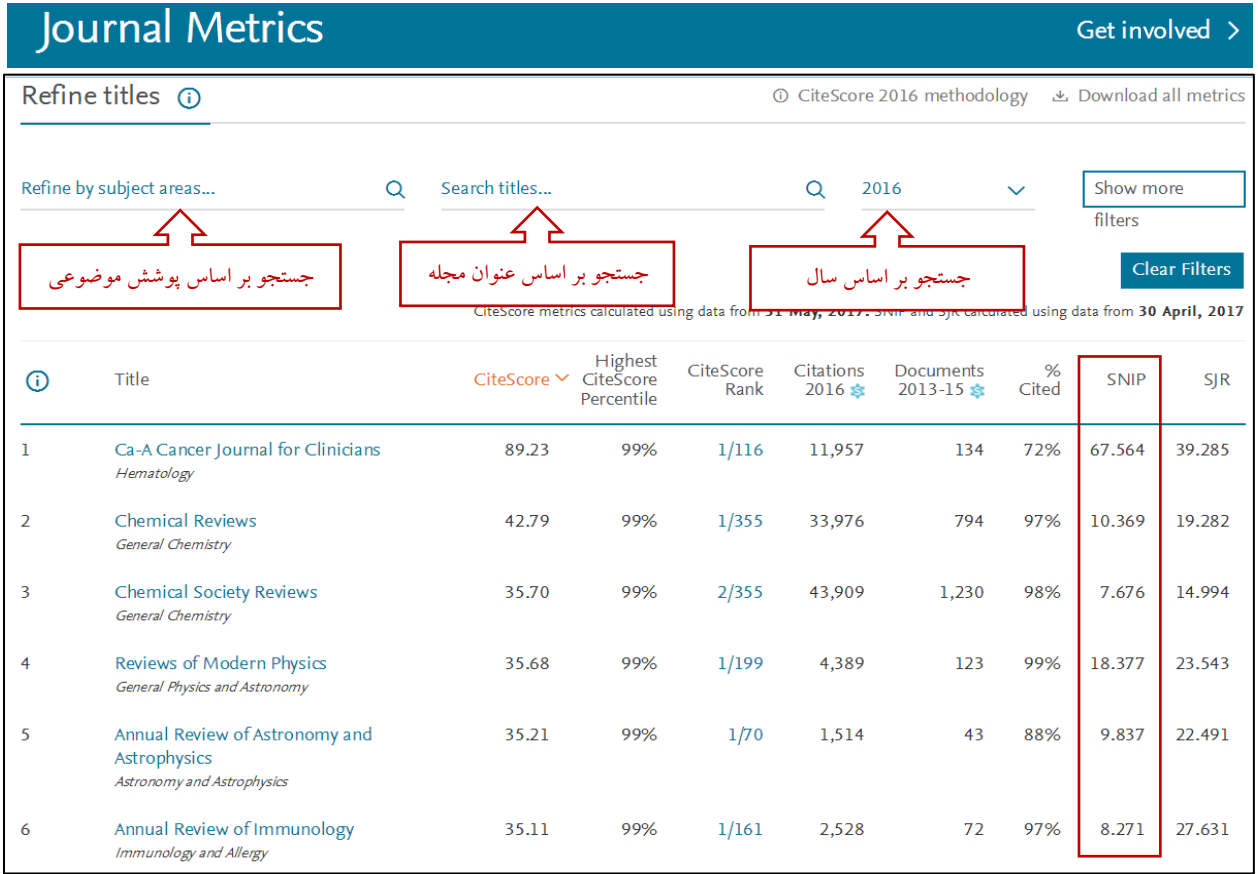